**© 2009 Marty Hall**

**© 2009 Marty Hall**

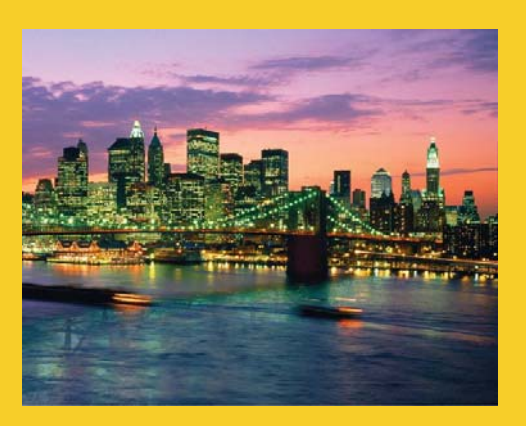

# **HTML Forms HTML**

#### Sending Data to Server-Side Programs

Originals of Slides and Source Code for Examples: http://courses.coreservlets.com/Course-Materials/java5.html

**Customized Java EE Training: http://courses.coreservlets.com/** Servlets, JSP, JSF 1.*x* & JSF 2.0, Struts Classic & Struts 2, Ajax, GWT, Spring, Hibernate/JPA, Java 5 & 6. 2 Developed and taught by well-known author and developer. At public venues or onsite at *your* location.

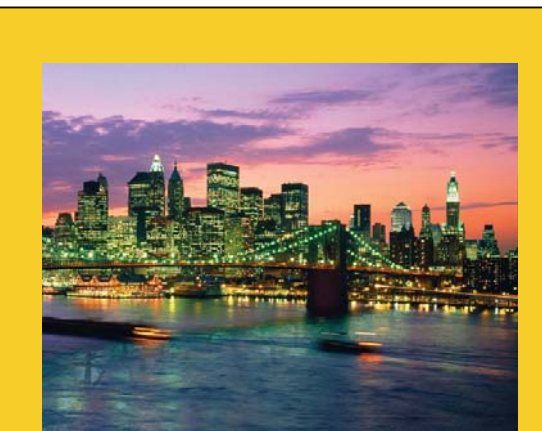

**For live Java training, please see training courses at http://courses.coreservlets.com/. Servlets, JSP, Struts Classic, Struts 2, JSF 1.***x***, JSF 2.0, Ajax (with jQuery, Dojo, Prototype, Ext, etc.), GWT, Java 5, Java 6, Spring,**  Hibernate/JPA, and customized combinations of topics.

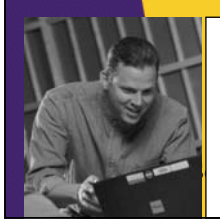

more **SERVLETS** and **JAVASERVER PAGES** 

> core **SERVLETS** and **AVASERVER PAGES**

> > RTY HALL - LARRY BROT

**Taught by the author of** *Core Servlets and JSP***,** *More Servlets and JSP* **and this tutorial Available at public**  Servlets and JSP, and this tutorial. Available at public<br>venues, or customized versions can be held on-site at your  $\blacksquare$  organization, Contact ball@coreservlets com for details organization. Contact hall@coreservlets.com for details.

## **Agenda**

- **Sending data from forms**
- **The FORM element**
- **Text controls**
- **Push buttons**
- **Check boxes and radio buttons**
- **Combo boxes and list boxes**
- **File upload controls**
- **Server-side image maps**
- **Hidden fields**
- **Grouping controls**
- **Tab ordering**

### **Sending Data with GET**

```
…
<BODY BGCOLOR= <BODY BGCOLOR= #FDF5E6 > "#FDF5E6">
<H2 ALIGN="CENTER">A Sample Form Using GET</H2>
<FORM ACTION= <FORM ACTION= http://localhost:8088/SomeProgram > "http://localhost:8088/SomeProgram">
  <CENTER>
  First name:
  <INPUT TYPE <INPUT TYPE TEXT =" " NAME firstName ="firstName" VALUE Joe ><BR> ="Joe"><BR>
  Last name:
  <INPUT TYPE="TEXT" NAME="lastName" VALUE="Hacker"><P>
  <INPU SU T TYPE="SUBMIT">
  </CENTER>
</FORM>
```
**</BODY></HTML>**

4

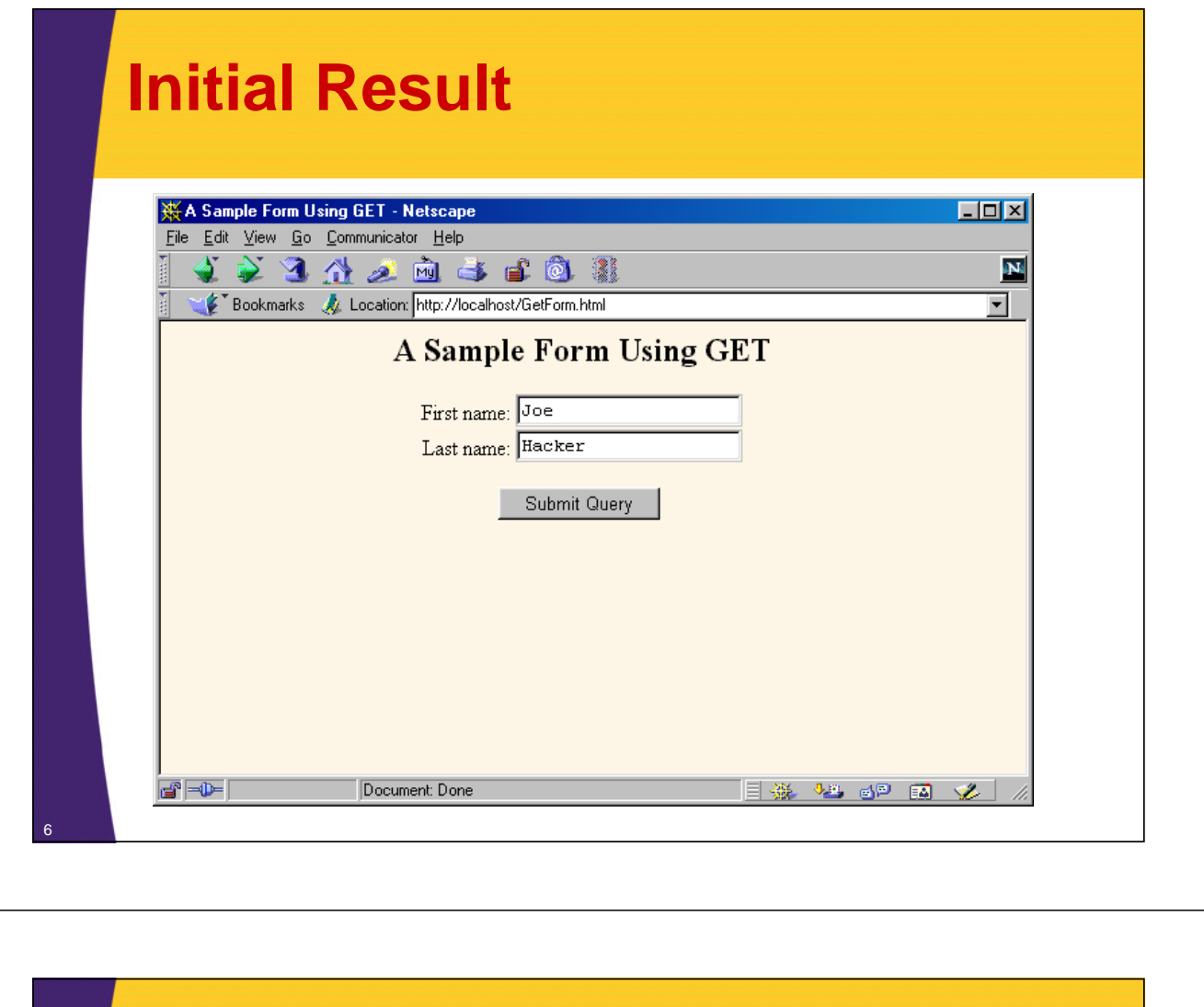

## **Submission Result**

7

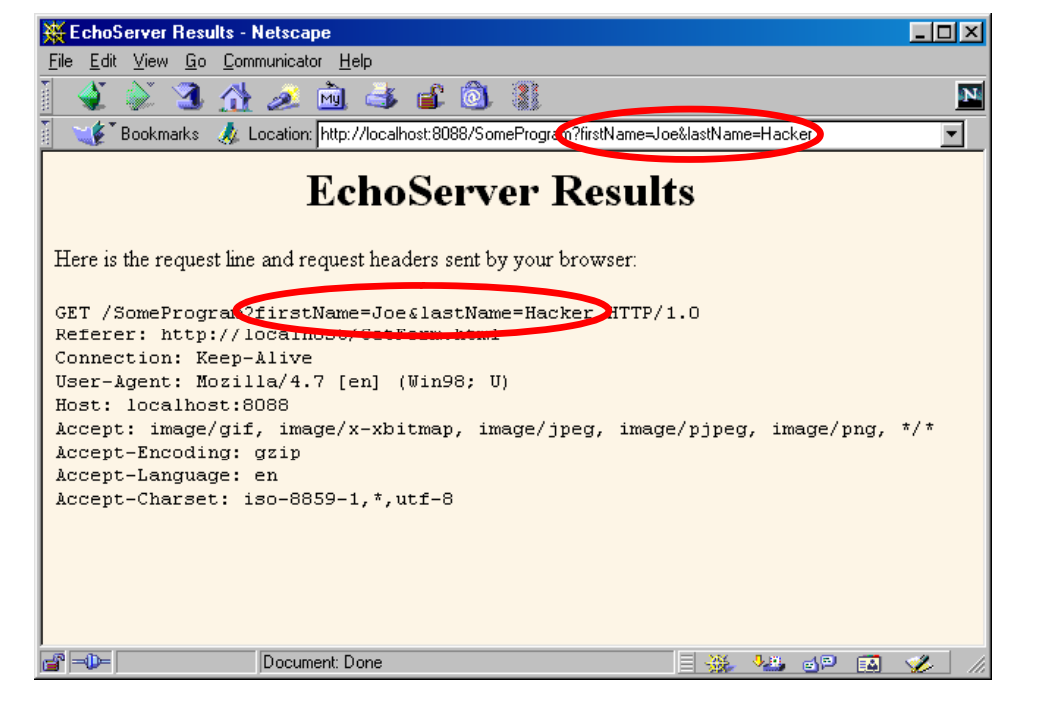

### **Sending Data with POST**

```
…
```
8

9

```
<BODY BGCOLOR <BODY BGCOLOR #FDF5E6 > ="#FDF5E6">
<H2 ALIGN="CENTER">A Sample Form Using POST</H2>
<FORM ACTION="http://localhost:8088/SomeProgram"
       METHOD="POST">
  <CENTER>
  First name:
  <INPUT TYPE= <INPUT TYPE= TEXT " " NAME= firstName "firstName" VALUE= Joe ><BR> "Joe"><BR>
  Last name:
  <INPUT TYPE="TEXT" NAME="lastName" VALUE="Hacker"><P>
  <INPUT TYPE="SUBMIT">
  </CENTER>
</FORM>
</BODY></HTML>
```
### **Initial Result**

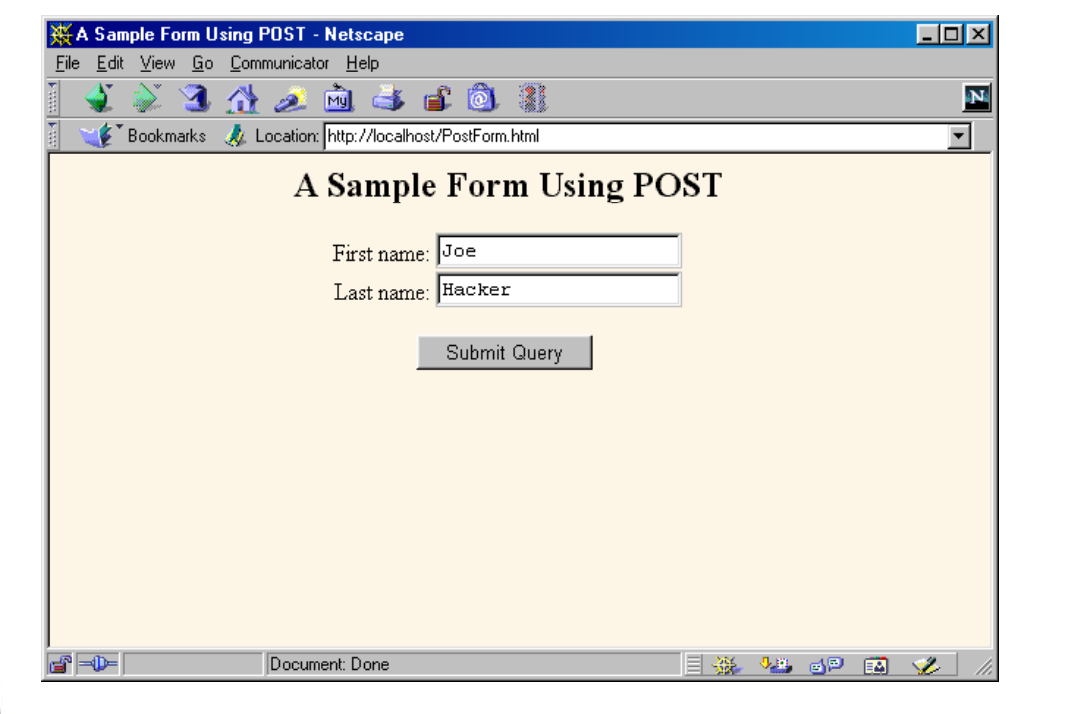

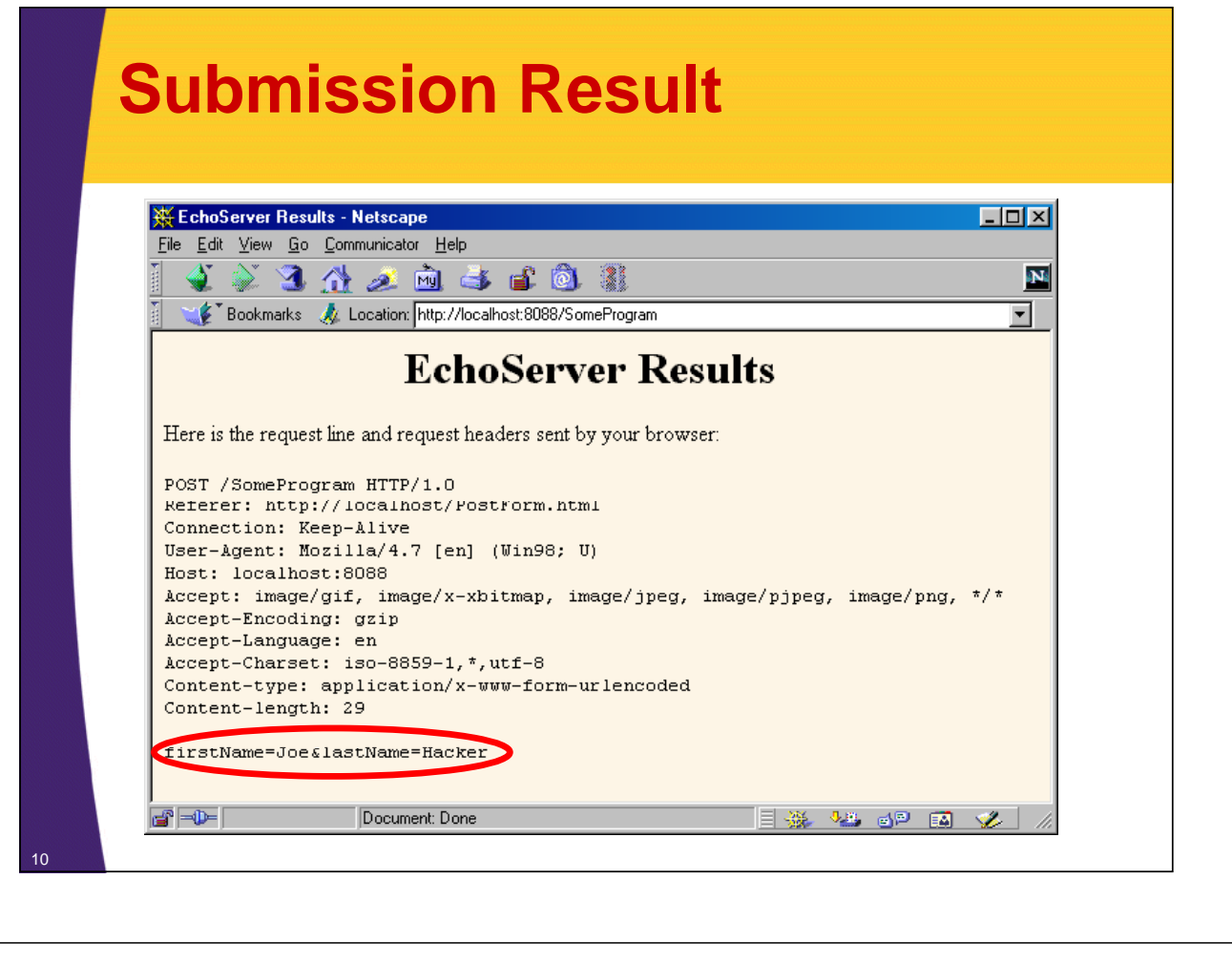

## **URL Encoding: Original Form**

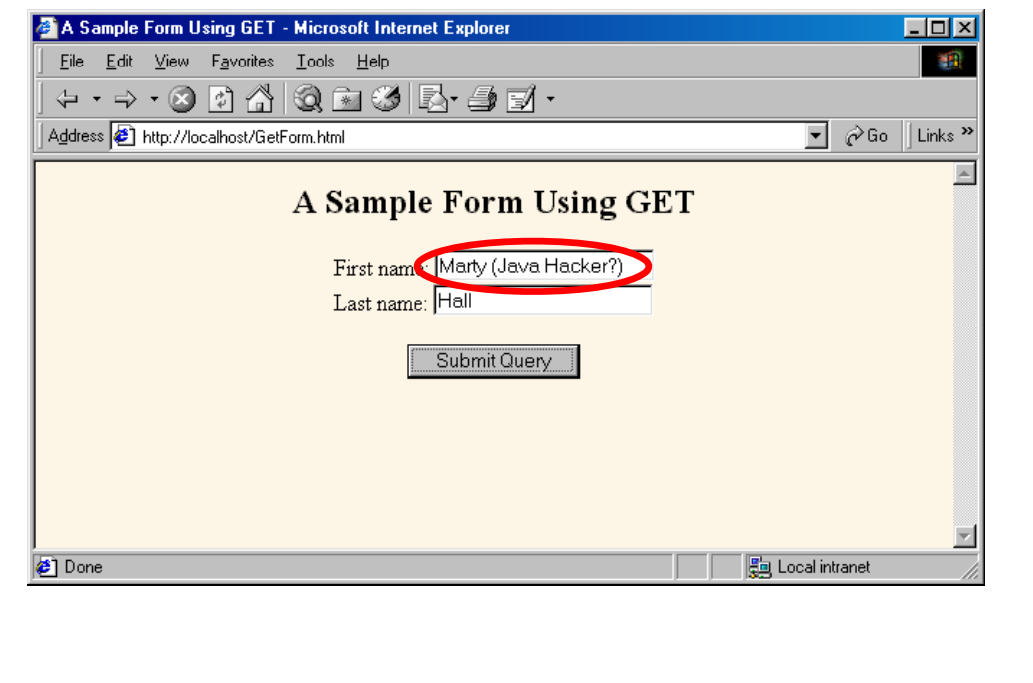

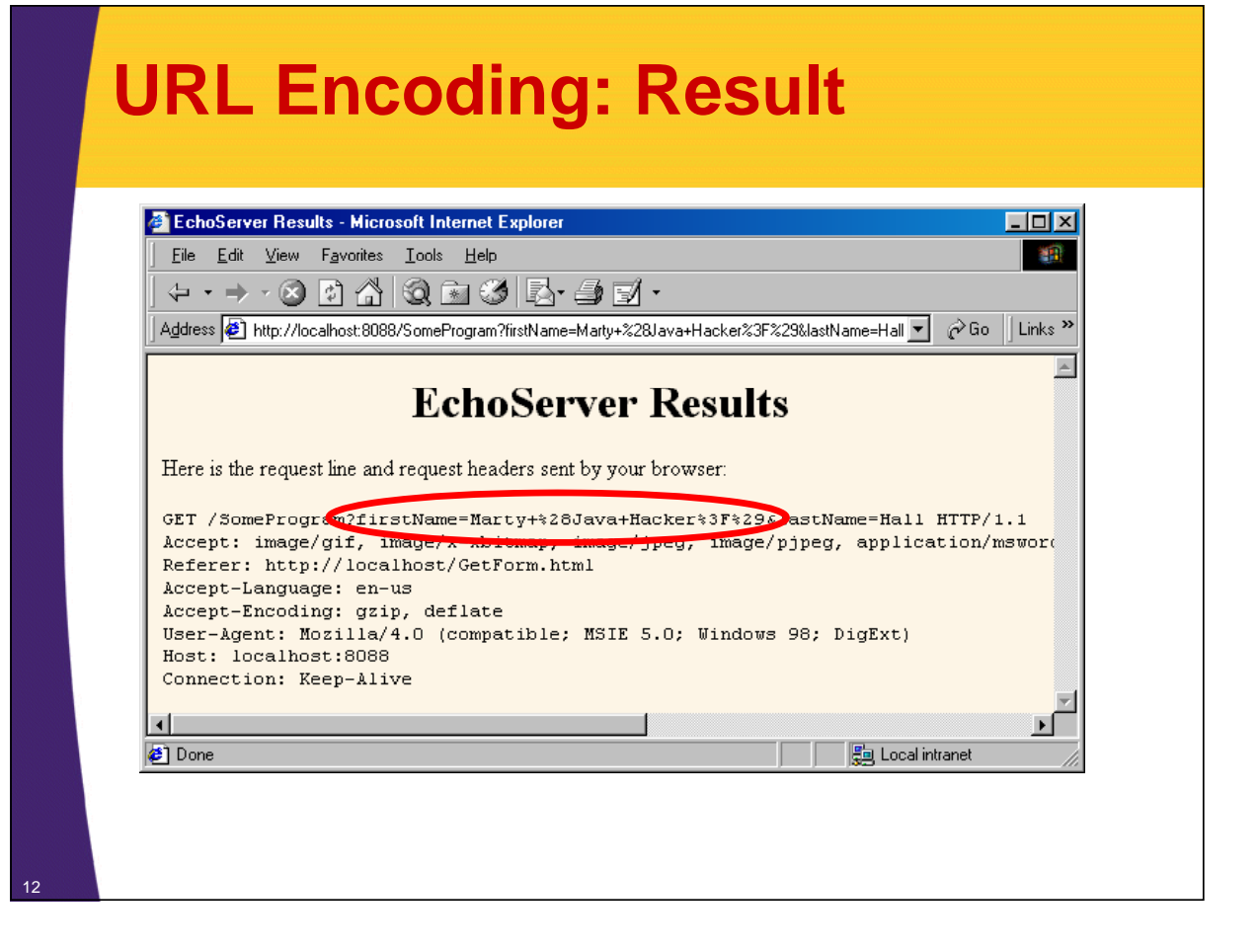

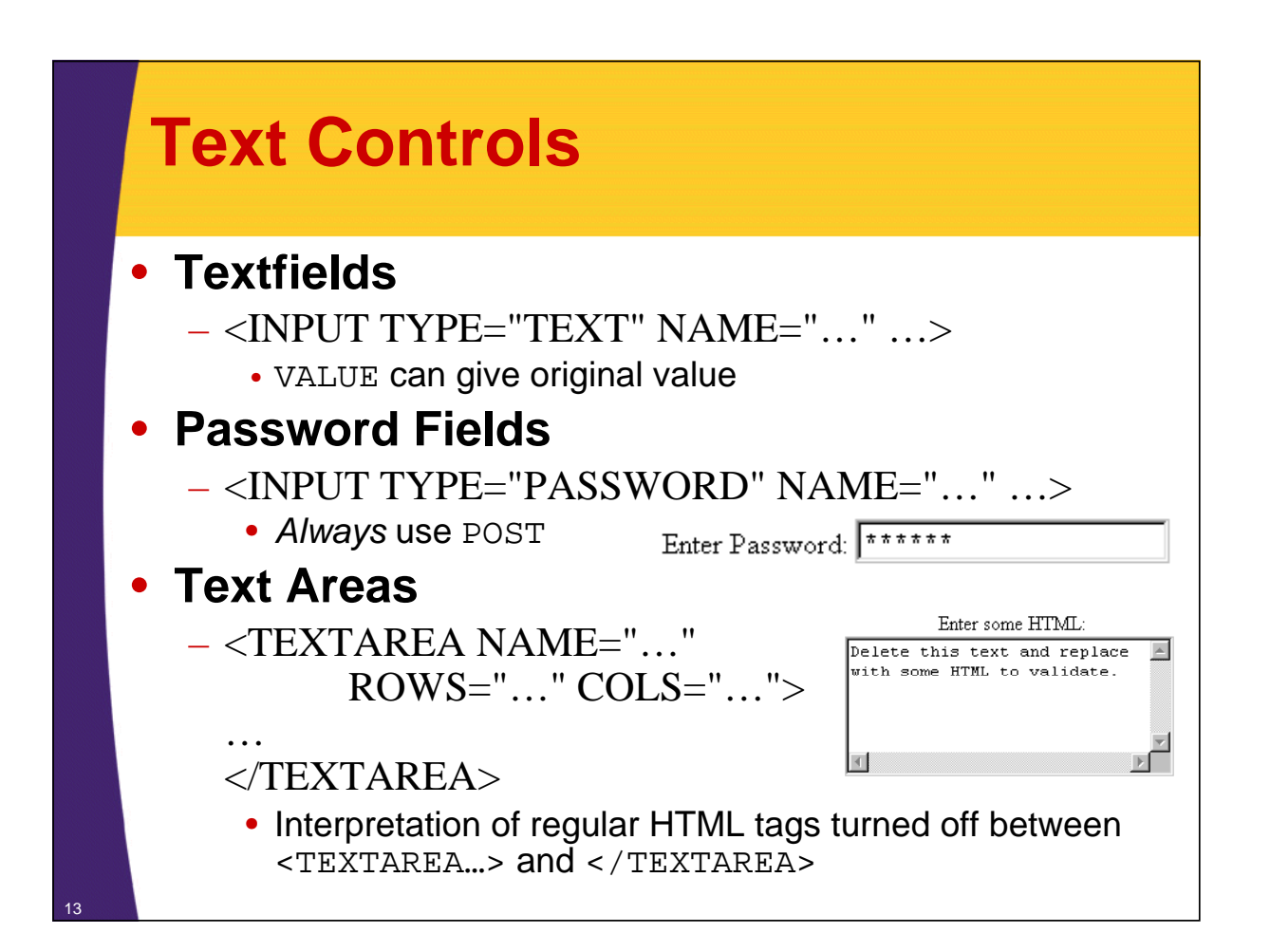

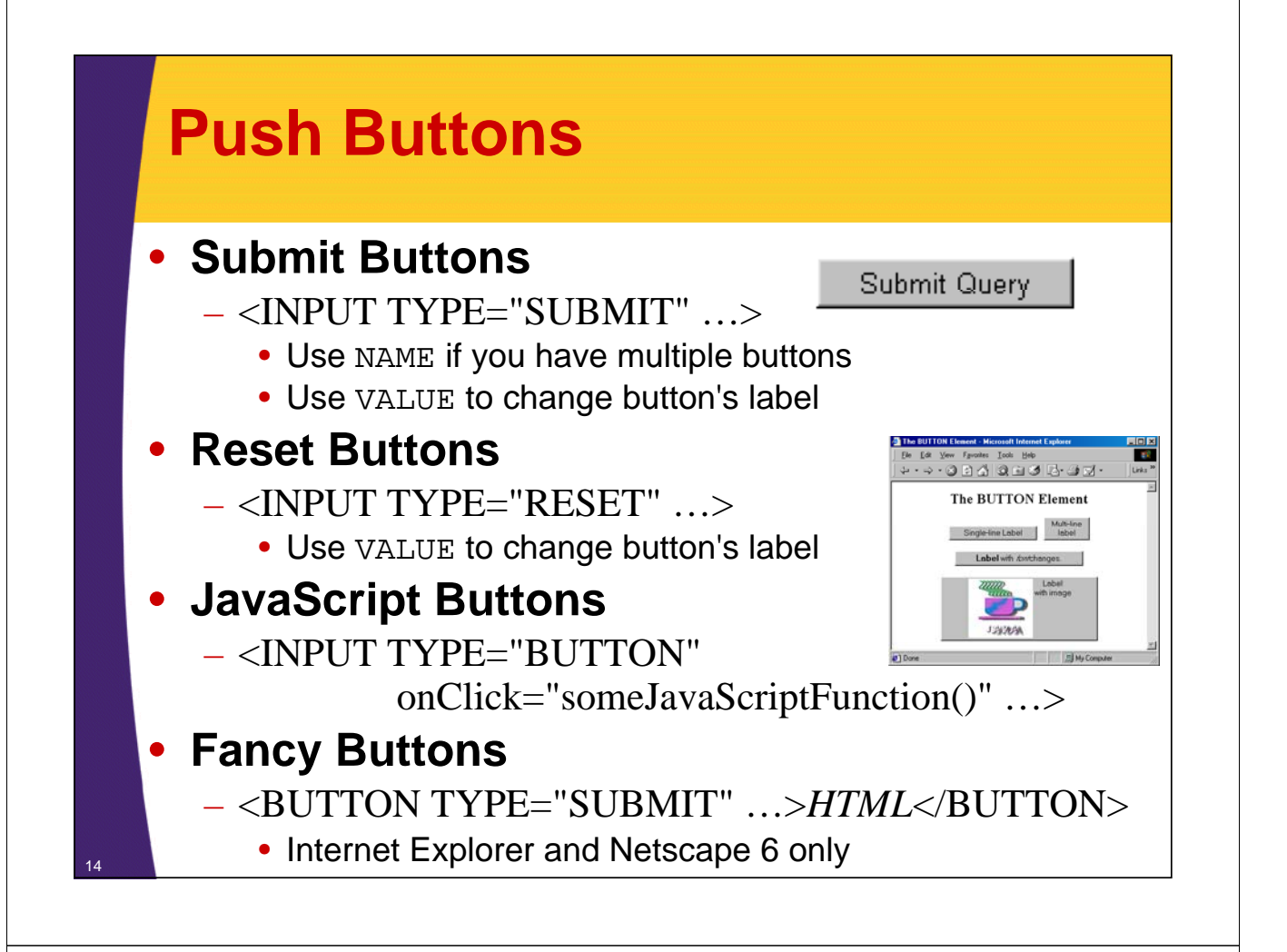

## **Using Multiple Submit Buttons**

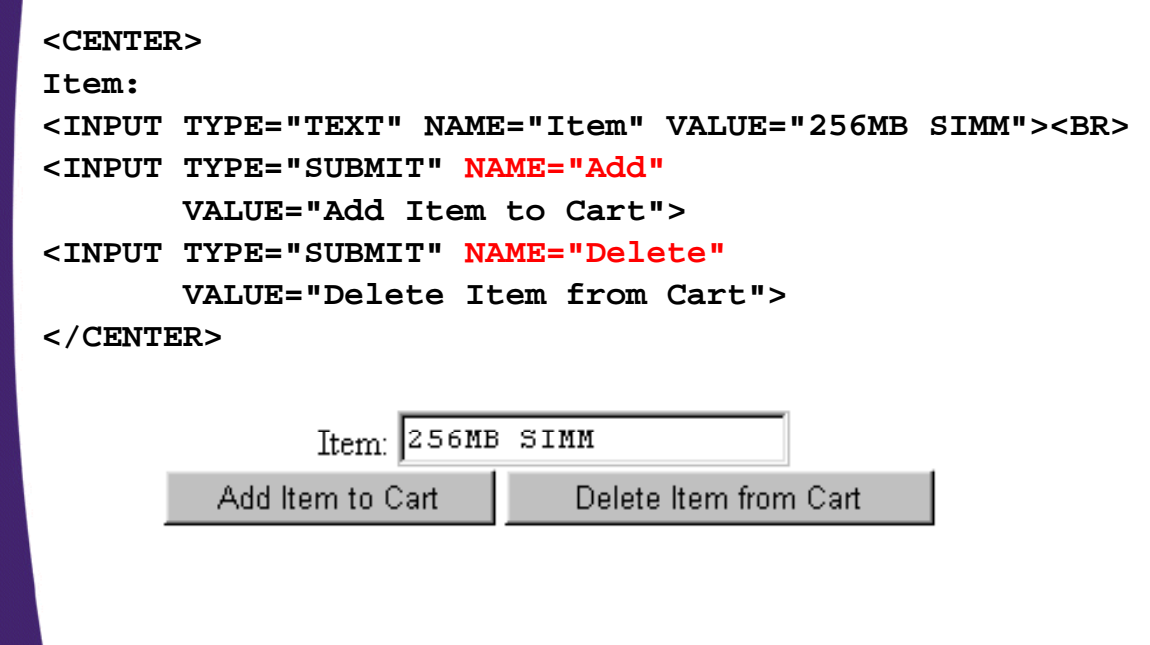

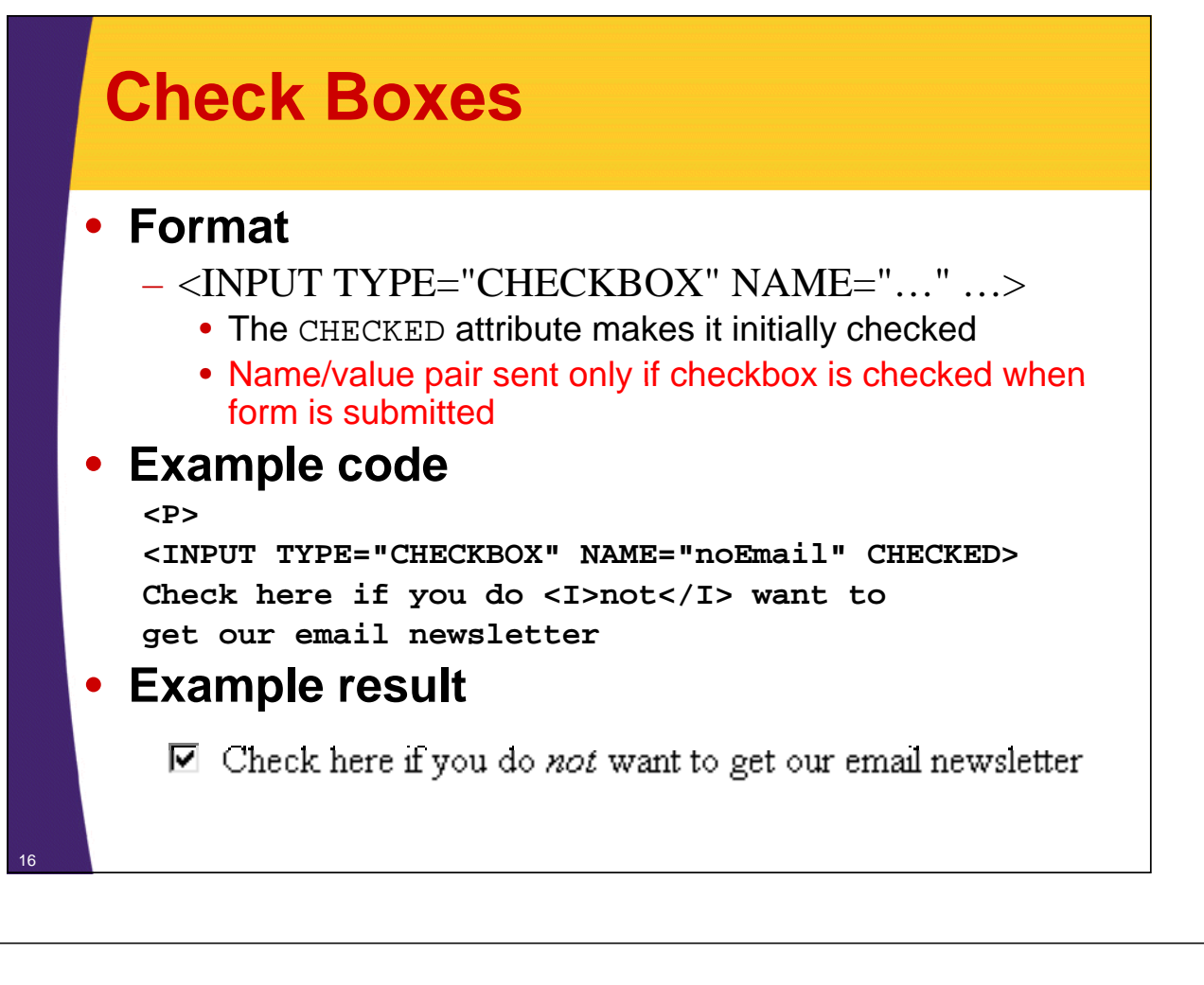

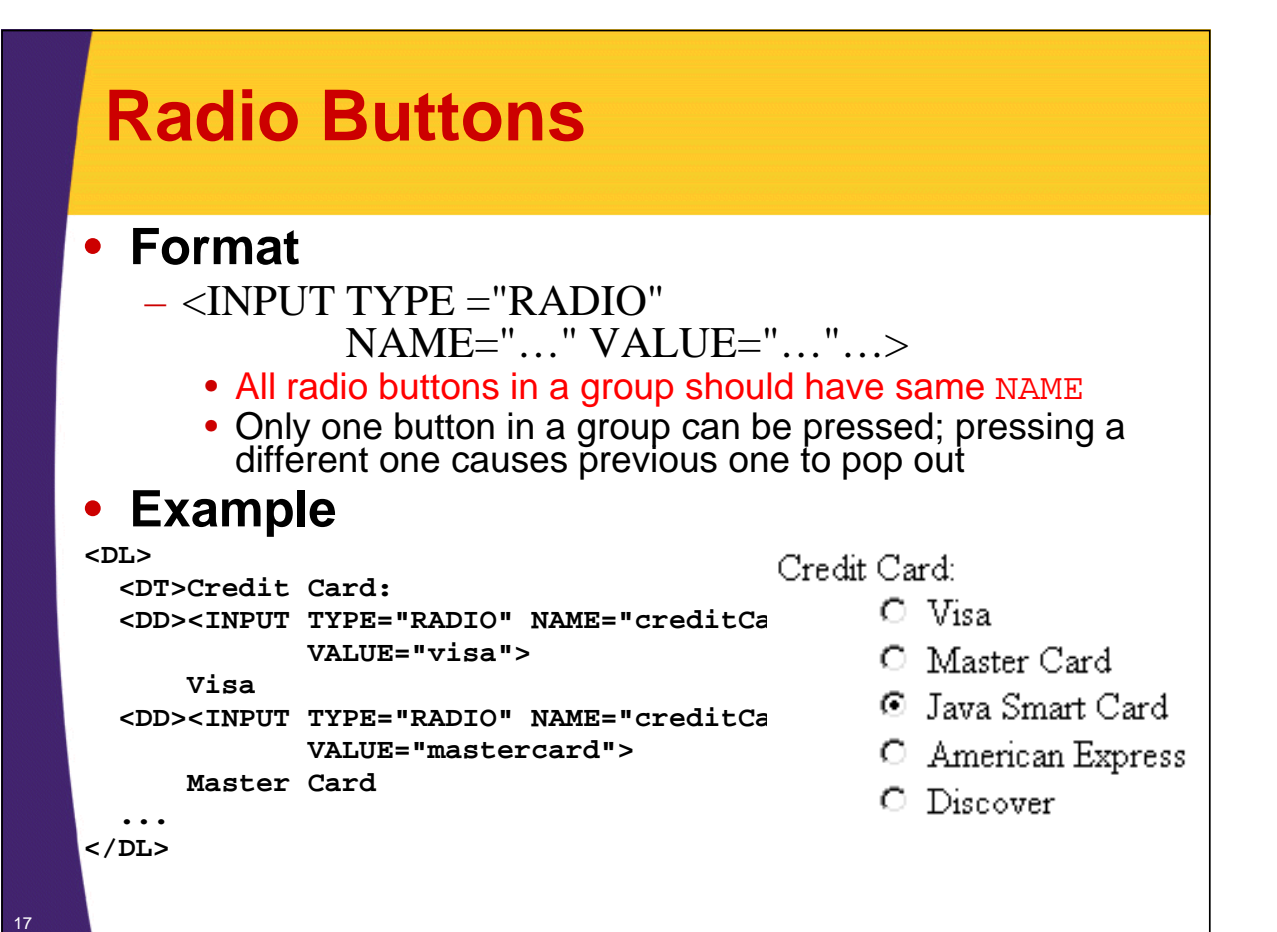

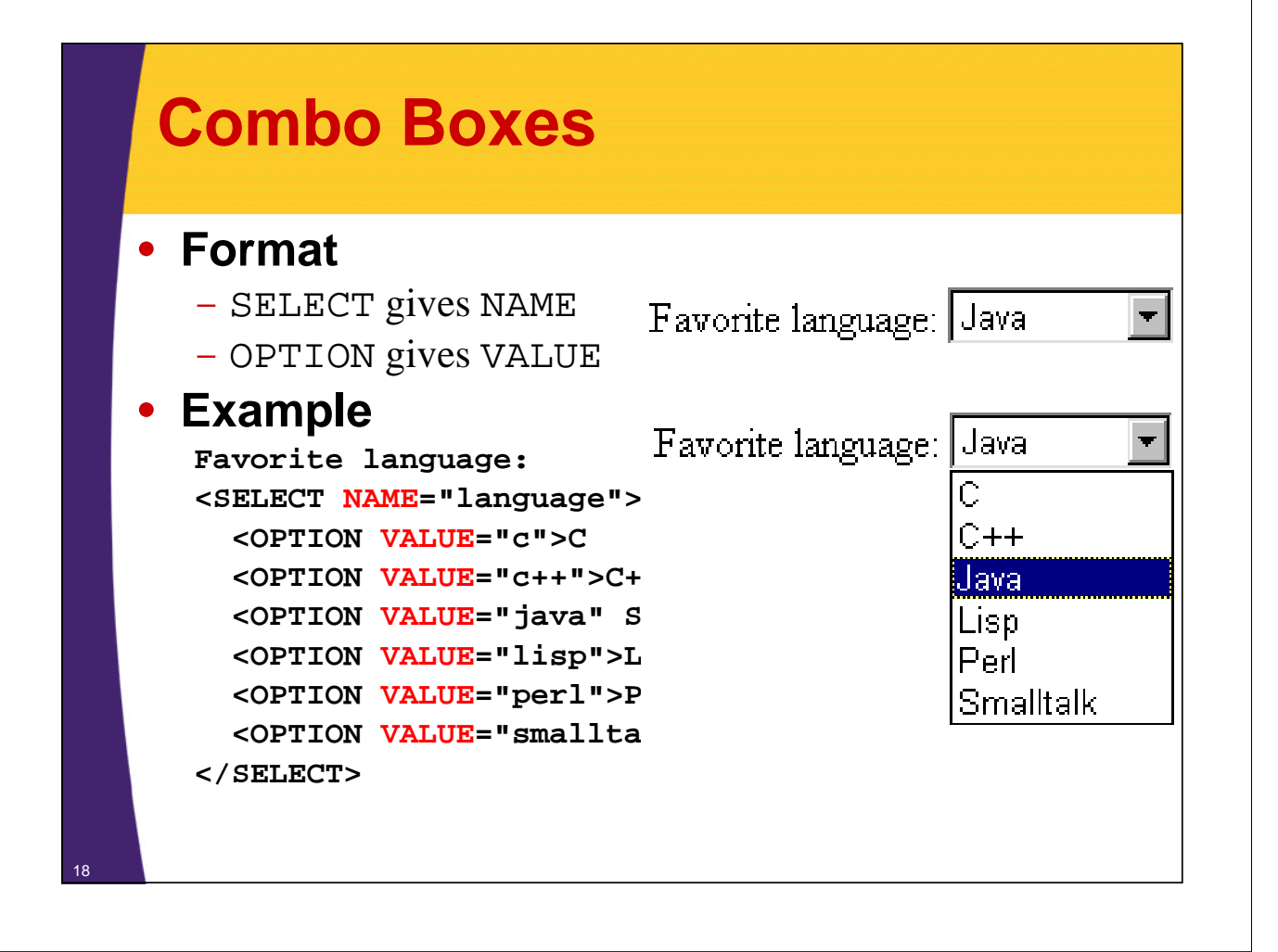

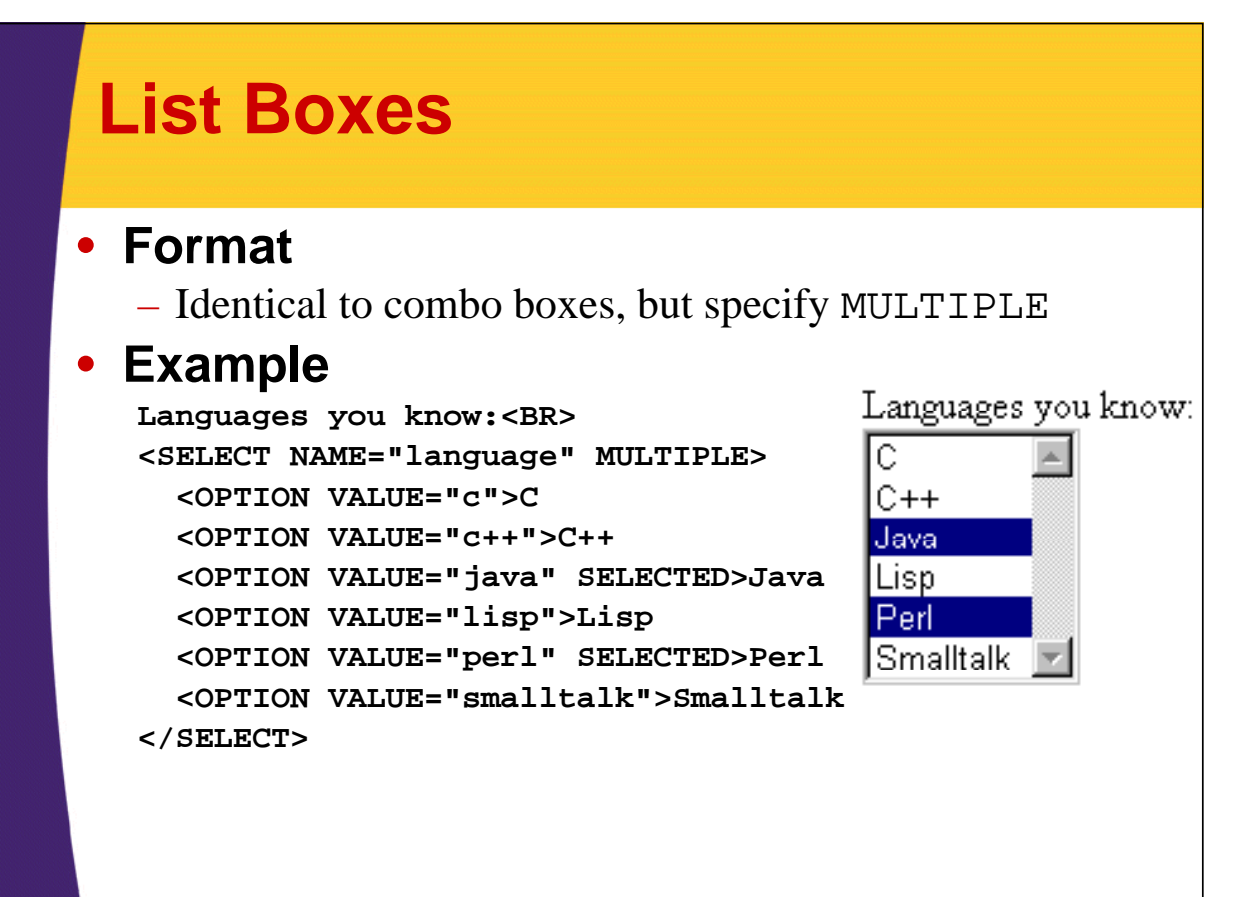

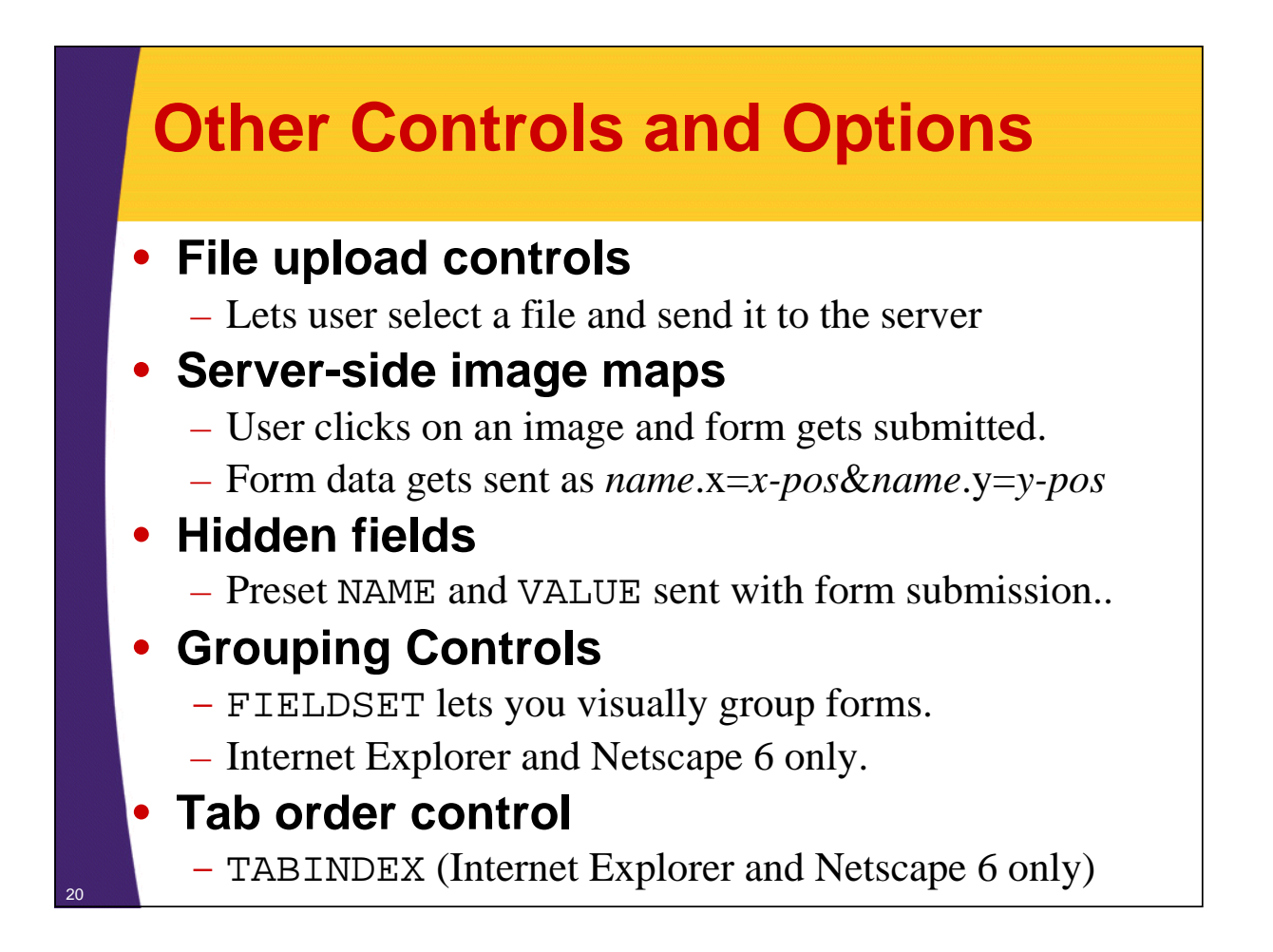

### **Summary**

### • **General process**

- FORM uses ACTION to specify base URL
- Input elements each have a NAME
- $-$  User enters values
- When form submitted, URL is baseURL?name1=value1&name2=value2&…
- For POST requests, name/value pairs sent on separate line (not part of URL)

#### • **Textfields**

 $-$  <INPUT TYPE="TEXT" ...>

#### **• Submit Buttons**

– <INPUT TYPE="SUBMIT" …>

**© 2009 Marty Hall**

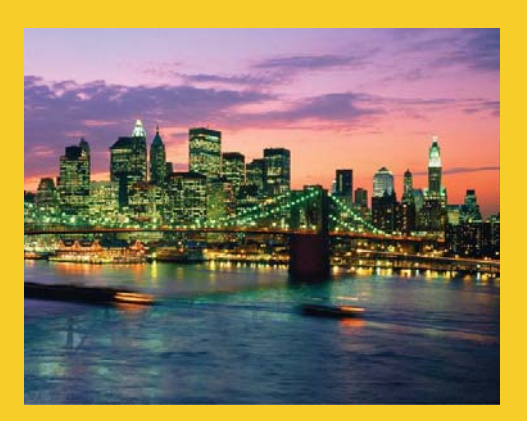

## **Questions?**

**Customized Java EE Training: http://courses.coreservlets.com/**

Servlets, JSP, JSF 1.*x* & JSF 2.0, Struts Classic & Struts 2, Ajax, GWT, Spring, Hibernate/JPA, Java 5 & 6. Developed and taught by well-known author and developer. At public venues or onsite at *your* location.